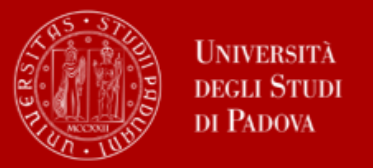

**UNIVERSITÀ** DEGLI STUDI DI PADOVA

**A.A. 2024/2025** SCUOLA DI PSICOLOGIA

# **BANDO DI AMMISSIONE**

*Corsi di laurea ad accesso programmato:*

- **• SCIENZE E TECNICHE PSICOLOGICHE**
- **• SCIENZE PSICOLOGICHE COGNITIVE E PSICOBIOLOGICHE**
- **• SCIENZE PSICOLOGICHE DELLO SVILUPPO, DELLA PERSONALITA' E DELLE RELAZIONI INTERPERSONALI**
- **SCIENZE PSICOLOGICHE SOCIALI E DEL LAVORO**

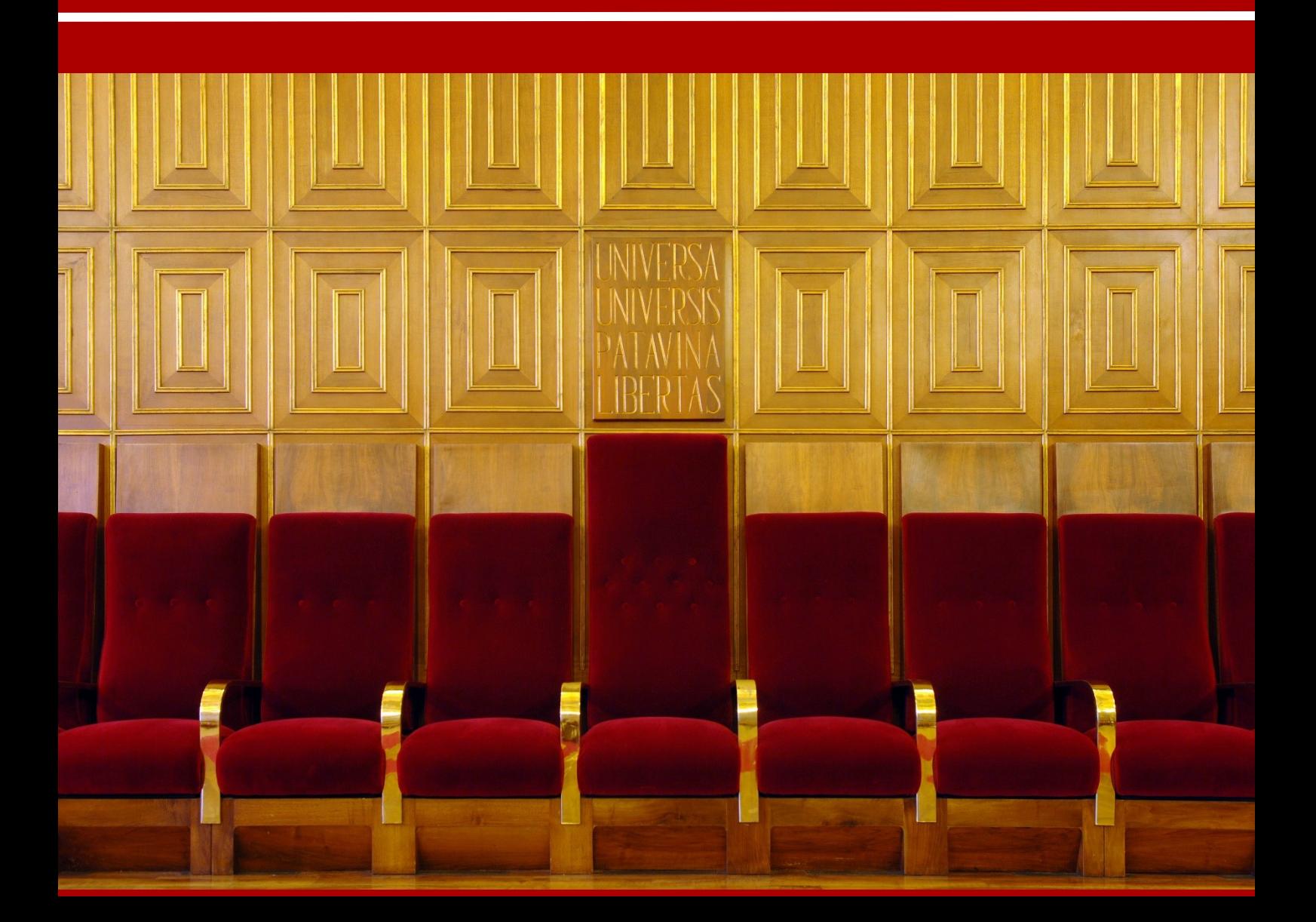

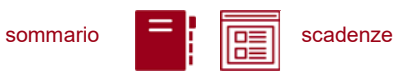

# **RIEPILOGO SCADENZE ANNO 2024**

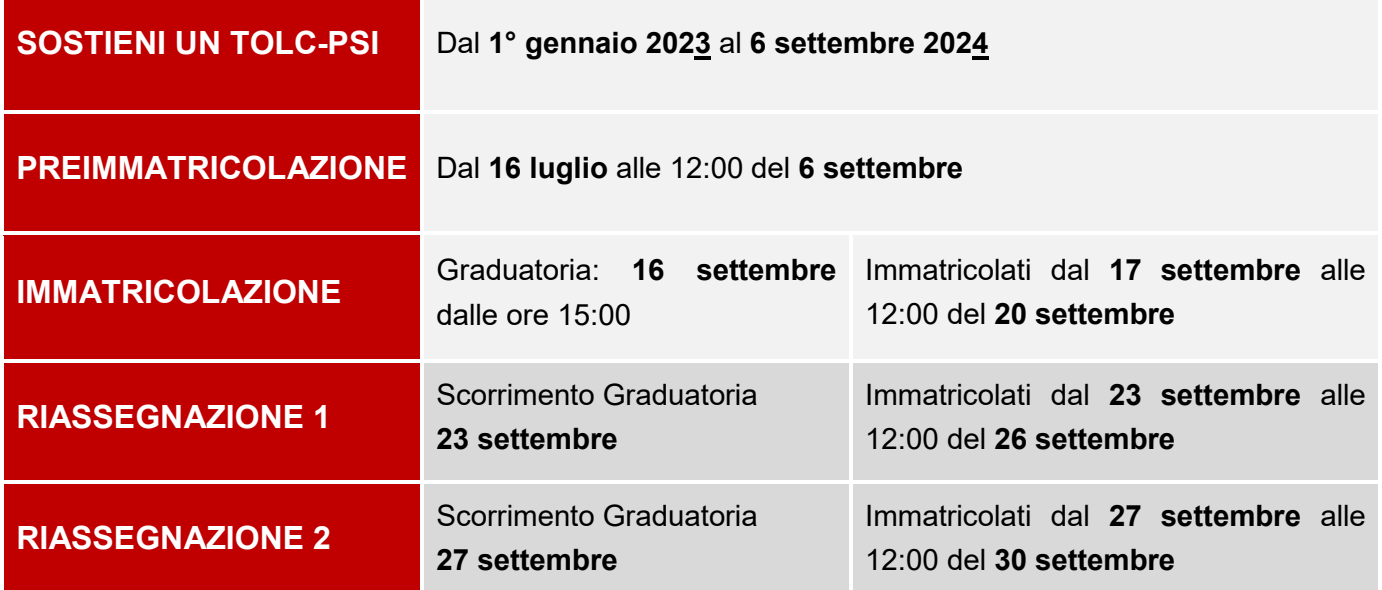

# **Non risulti tra le persone ammesse?**

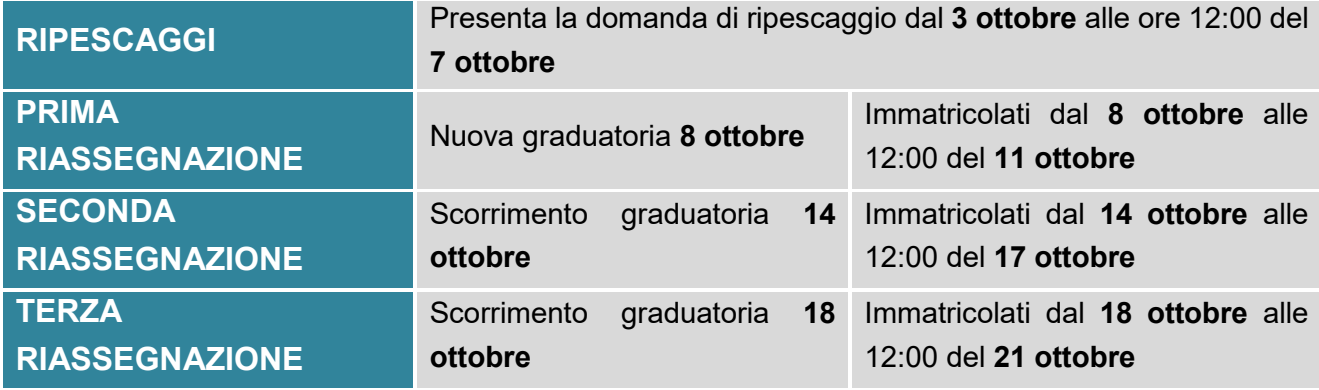

*NOTA BENE: Il sommario è cliccabile e rimanda ai paragrafi del testo per facilitare la navigazione. Si raccomanda comunque di porre attenzione alle informazioni contenute nell'intero bando di ammissione.*  SOMMARIO

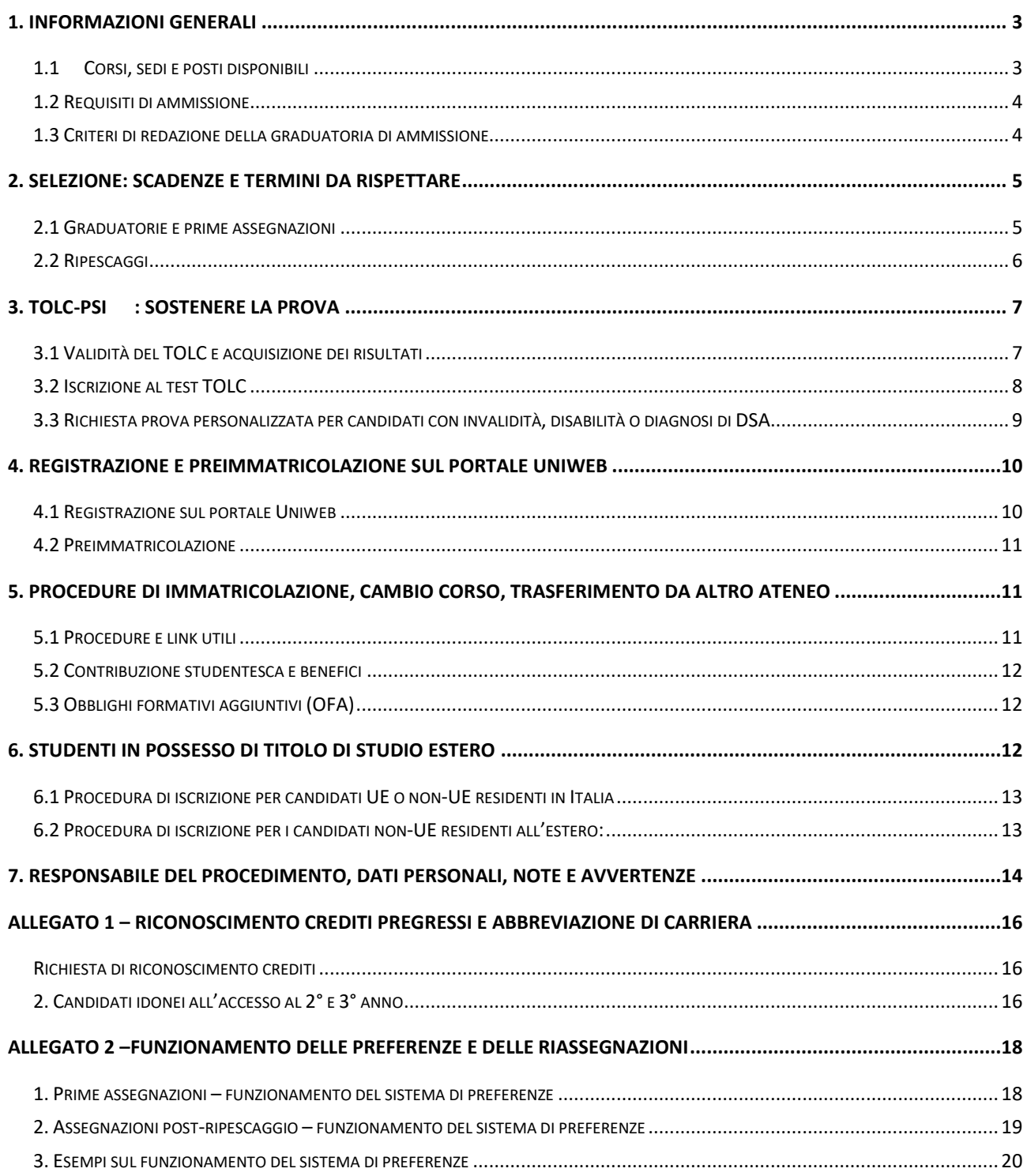

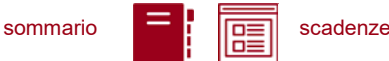

#### <span id="page-3-0"></span>**1. INFORMAZIONI GENERALI**

Sono aperte le selezioni per l'ammissione ai corsi di laurea ad accesso programmato, erogati in lingua italiana, della Scuola di Psicologia<sup>1</sup>, per l'anno accademico 2024/25.

La durata normale dei Corsi è di 3 anni e a conclusione degli studi viene conferita la Laurea nel corso prescelto.

Le informazioni relative agli insegnamenti attivi e il regolamento didattico sono disponibili alla pagina [https://didattica.unipd.it/,](https://didattica.unipd.it/) selezionando "Scuola di Psicologia" e il corso di interesse.

È possibile fare richiesta di iscrizione a tempo parziale per motivi familiari, di lavoro o di salute. Maggiori informazioni in merito sono disponibili alla pagina [www.unipd.it/contribuzione-agevolazioni.](http://www.unipd.it/contribuzione-agevolazioni)

È possibile richiedere il **riconoscimento di crediti** già acquisiti in carriere universitarie precedenti per accedere al corso con abbreviazione di carriera. Il riconoscimento avviene presentando una apposita domanda online, come indicato a pagina [www.unipd.it/riconoscimento-crediti-pregressi.](http://www.unipd.it/riconoscimento-crediti-pregressi) Le informazioni sulle modalità di accesso al corso per coloro che hanno ottenuto una delibera con delle attività riconosciute sono disponibili nell'[allegato 1](#page-16-0) del presente bando.

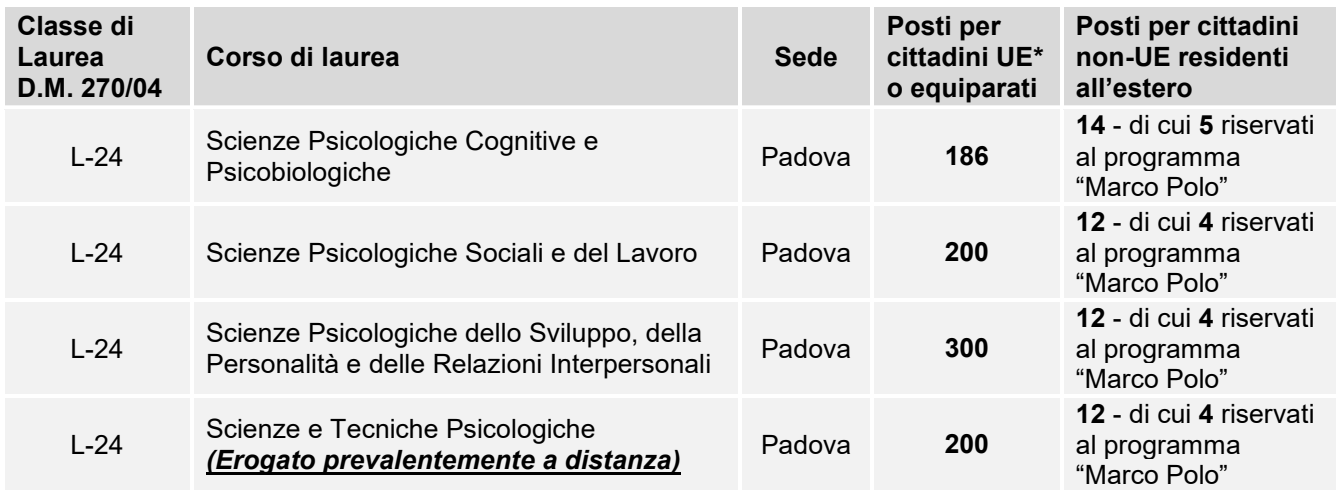

#### <span id="page-3-1"></span>**1.1 Corsi, sedi e posti disponibili**

*\* dell'Unione Europea*

 $\overline{a}$ 

<sup>1</sup> L'attivazione del primo anno dei corsi di studio è subordinata all'accreditamento degli stessi secondo quanto previsto dal D.M. 1154/2021 "Autovalutazione, valutazione, accreditamento iniziale e periodico delle sedi e dei corsi di studio" e al raggiungimento di un numero minimo di preimmatricolazioni; pertanto se il Corso non sarà accreditato o se il numero di domande di preimmatricolazione presentate sarà inferiore a 30 (5 per ogni curriculum), il Corso non verrà attivato. Tutte le informazioni relative all'attivazione del corso sono pubblicate all'indirizzo internet [http://www.unipd.it](http://www.unipd.it/) Il numero minimo indicato non si applica ai Corsi di studio di nuova istituzione, professionalizzanti ed interateneo.

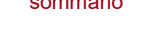

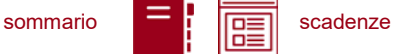

#### <span id="page-4-0"></span>**1.2 Requisiti di ammissione**

Per essere ammessi, i candidati e le candidate<sup>2</sup> devono:

- 1. essere in possesso del **diploma** di scuola secondaria superiore, conseguito in Italia o all'estero. In caso di possesso di un **titolo di studio estero** riconosciuto idoneo per l'accesso alla formazione universitaria secondo la normativa vigente [\(www.unipd.it/iscrizioni-studenti](http://www.unipd.it/iscrizioni-studenti-internazionali)[internazionali\)](http://www.unipd.it/iscrizioni-studenti-internazionali) è necessario seguire le procedure indicate al [punto 6](#page-12-2) del presente bando;
- 2. **partecipare alla selezione** [\(punto 2\)](#page-5-0):
	- sostenendo un test **TOLC-PSI** CISIA [\(punto 3\)](#page-7-0) entro le scadenze perentorie previste;
	- **preimmatricolandosi** nel portale [www.uniweb.unipd.it](http://www.uniweb.unipd.it/) [\(punto 4\)](#page-10-0) entro le scadenze perentorie previste. Gli studenti che utilizzano un titolo estero per l'accesso al corso devono seguire la procedura e le scadenze indicate al [punto 6.](#page-12-2)

e

L'ordine di completamento delle operazioni di preimmatricolazione e sostenimento del TOLC è ininfluente ai fini dell'accesso, purché entrambe siano completate entro i termini previsti;

- 3. **risultare ammessi**: la graduatoria degli ammessi e dei non ammessi e le eventuali assegnazioni e ripescaggi vengono pubblicati nelle date e alle pagine previste dalla selezione [\(punto 2\)](#page-5-0);
- 4. **immatricolarsi** [\(punto 5\)](#page-11-3): i candidati ammessi devono presentare la domanda di immatricolazione, cambio corso o trasferimento da altro Ateneo entro le scadenze perentorie previste dalla selezione [\(punto 2\)](#page-5-0).

#### <span id="page-4-1"></span>**1.3 Criteri di redazione della graduatoria di ammissione**

Le graduatorie vengono redatte utilizzando il punteggio ottenuto nel test TOLC-PSI [\(punto 2\)](#page-5-0) **considerando** le sezioni di "Comprensione del testo", "Matematica di base", "Biologia", "Ragionamento verbale", "Ragionamento numerico" ed **escludendo** il punteggio ottenuto nella sezione di Inglese. Alle risposte date ai quesiti viene attribuito un punteggio come da regolamento [CISIA.](http://www.cisiaonline.it/area-tematica-tolc-cisia/regolamenti/)

Nel caso in cui sia stato sostenuto più di un test TOLC-PSI, ai fini della formazione della graduatoria viene considerato il TOLC-PSI con il **miglior punteggio** tra quelli sostenuti entro le scadenze. Le graduatorie per l'accesso ai **singoli corsi** [\(punti 1.1\)](#page-3-1) sono redatte tenendo conto delle preferenze espresse in fase di preimmatricolazione [\(punto 4\)](#page-10-0) come indicato nell'[allegato 2.](#page-18-0)

<sup>2</sup> D'ora in avanti i termini relativi a persone sono riportati nella forma maschile al solo fine di garantire una migliore leggibilità del testo ma si riferiscono indistintamente a tutti i generi.

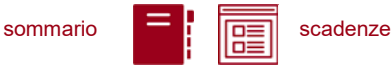

In caso di parità, prevalgono i candidati con punteggi più elevati nelle seguenti sezioni test TOLC-PSI, nel seguente ordine di priorità:

- 1) Ragionamento numerico, Ragionamento verbale, Comprensione del testo;
- 2) Matematica di base;
- 3) Biologia.

In caso di ulteriore parità, viene data precedenza al candidato più giovane.

# <span id="page-5-0"></span>**2. SELEZIONE: SCADENZE E TERMINI DA RISPETTARE**

Per partecipare alla selezione è necessario sostenere il test TOLC-PSI CISIA; la struttura del test e le conoscenze richieste (Syllabus) sono disponibili alla pagina [www.cisiaonline.it/area-tematica-tolc](http://www.cisiaonline.it/area-tematica-tolc-psicologia/struttura-della-prova-e-syllabus/)[psicologia/struttura-della-prova-e-syllabus/.](http://www.cisiaonline.it/area-tematica-tolc-psicologia/struttura-della-prova-e-syllabus/)

<span id="page-5-2"></span>Le modalità di prenotazione del test sono disponibili al [punto 3.](#page-7-0)

#### <span id="page-5-1"></span>**2.1 Graduatorie e prime assegnazioni**

Per partecipare alla selezione ed accedere al corso è necessario:

- 1. **sostenere un test TOLC-PSI** [\(punto 3\)](#page-7-0) nel periodo **1° gennaio 2023 – 6 settembre 2024**;
- 2. **preimmatricolarsi** [\(punto 4\)](#page-10-0) **dal 16 luglio (ore 15:00) al 6 settembre 2024 (ore 12:00),** selezionando **fino a 3 preferenze** tra i corsi di studio del presente bando. Le preferenze sono **vincolanti** e determinano la formazione della graduatoria e degli scorrimenti come indicato nell'[allegato 2.](#page-18-0) Dopo il 6 settembre viene automaticamente acquisito il **miglior punteggio** conseguito dal candidato, fra i TOLC-PSI sostenuti nel periodo previsto;
- 3. **risultare ammessi**: le graduatorie degli ammessi e dei non ammessi per ogni corso e le successive assegnazioni vengono pubblicate nelle date e alle pagine indicate nella tabella sottostante; **la pubblicazione ha valore di comunicazione ufficiale agli interessati** e contiene anche l'indicazione degli eventuali OFA attribuiti ([punto 5.3\)](#page-12-1);
- 4. **immatricolarsi:** la domanda di immatricolazione, cambio corso o trasferimento da altro Ateneo nelle scadenze indicate nella tabella alla pagina seguente, a seconda del momento in cui si risulta ammessi nella graduatoria ed in base alla preferenza in cui si risulta vincitori come da [allegato 2](#page-18-1)  - [punto 1.](#page-18-1) Le procedure da seguire sono indicate al [punto 5.](#page-11-3)

I candidati con titolo di accesso estero possono partecipare alla presente selezione seguendo le procedure indicate al [punto 6.](#page-12-2)

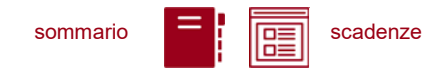

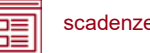

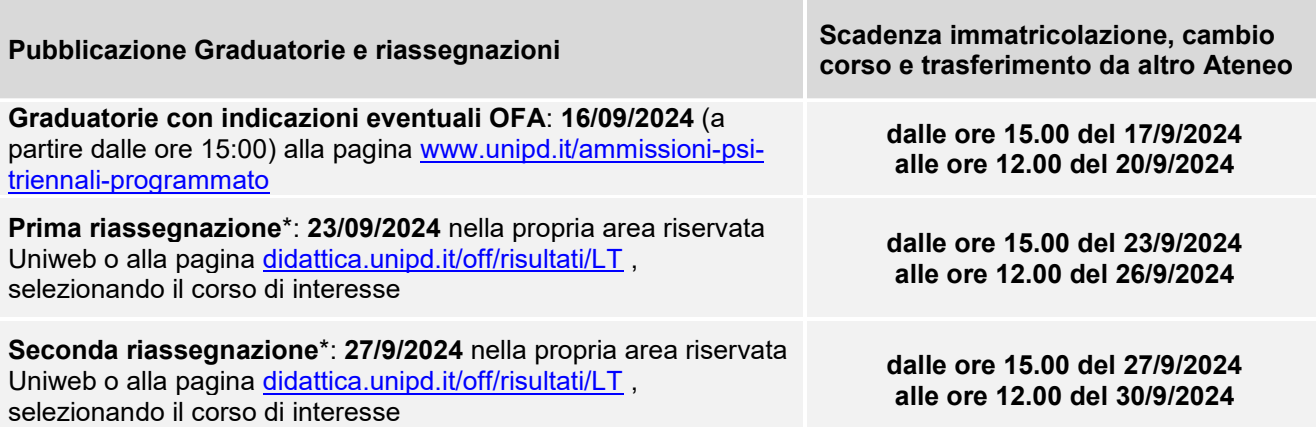

*\*La riassegnazione è vincolata all'effettiva presenza di posti disponibili da assegnare nei Corsi di studio.*

**Attenzione:** il mancato rispetto delle scadenze e dei termini delle procedure indicate e del contestuale pagamento della prima rata equivale a rinuncia al posto, che verrà rimesso a concorso nelle riassegnazioni successive.

Coloro che non si siano immatricolati a nessun corso fra quelli indicati, indipendentemente dalla preferenza, e le cui posizioni in graduatoria non siano state annullate durante queste prime assegnazioni per qualunque motivazione, possono partecipare ai ripescaggi, come indicato al punto successivo.

**Attenzione:** dopo il termine delle procedure di immatricolazione dell'ultima assegnazione (30/09/2024), e prima dell'inizio delle operazioni di ripescaggio (3/10/2024), verranno annullate d'ufficio le preferenze ancora attive di chi risulti già immatricolato ad uno dei corsi del presente bando per l'a.a. 2024/25, indipendentemente dalla preferenza a cui si è immatricolato. Maggiori informazioni sul funzionamento delle preferenze sono disponibili nell'[allegato 2.](#page-18-0)

#### <span id="page-6-0"></span>**2.2 Ripescaggi**

Dopo **l'annullamento d'ufficio** delle preferenze ancora attive di chi risulta già immatricolato ad uno dei corsi del presente bando, si procede alle operazioni di ripescaggio.

La procedura di ripescaggio consiste nella dichiarazione di interesse da parte del candidato a partecipare agli ulteriori scorrimenti per l'accesso ai corsi indicati come preferenza in fase di preimmatricolazione.

Gli eventuali posti vacanti vengono pubblicati a pagina [www.unipd.it/ammissioni-psi-triennali](http://www.unipd.it/ammissioni-psi-triennali-programmato)[programmato](http://www.unipd.it/ammissioni-psi-triennali-programmato) il **3/10/2024**.

Possono presentare domanda di ripescaggio, selezionando i corsi indicati in fase di preimmatricolazione, tutti i candidati inseriti nelle graduatorie di ammissione che:

- non risultino in posizione "annullato", per qualunque motivazione;
- non abbiano già presentato domanda di immatricolazione, cambio corso o trasferimento per una delle scelte in cui sono risultati vincitori durante le prime assegnazioni [\(punto 2.1\)](#page-5-1) **indipendentemente** dal fatto che si tratti della prima, seconda o terza scelta.

## **UNIVERSITÀ DEGLI STUDI DI PADOVA** 6

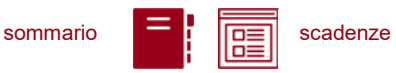

La procedura viene attivata anche nel caso in cui i posti risultino esauriti, in quanto nelle successive assegnazioni la situazione potrebbe variare

La domanda va presentata **dal giorno 3/10/2024 entro le ore 12.00 del 7/10/2024** tramite la propria area riservata [Uniweb](http://www.uniweb.unipd.it/) cliccando su *Didattica Preimmatricolazione ad accesso programmato***.**

**Attenzione:** il mancato rispetto dei termini per presentare la domanda di ripescaggio comporta l'esclusione dalle riassegnazioni.

Le nuove assegnazioni avverranno in ordine di graduatoria e includeranno solo coloro che hanno presentato domanda di ripescaggio.

La domanda di immatricolazione, cambio corso o trasferimento da altro Ateneo va presentata nelle date indicate nella tabella sottostante, a seconda del momento in cui si risulta ammessi nella graduatoria ed in base alla preferenza in cui si risulta vincitori come da [allegato 2 -](#page-19-0) punto 2.

L'immatricolazione ad uno dei corsi, indipendentemente dall'ordine di preferenza, comporterà l'esclusione dalle assegnazioni successive.

Le procedure da seguire per presentare la domanda sono indicate al [punto 5.](#page-11-3)

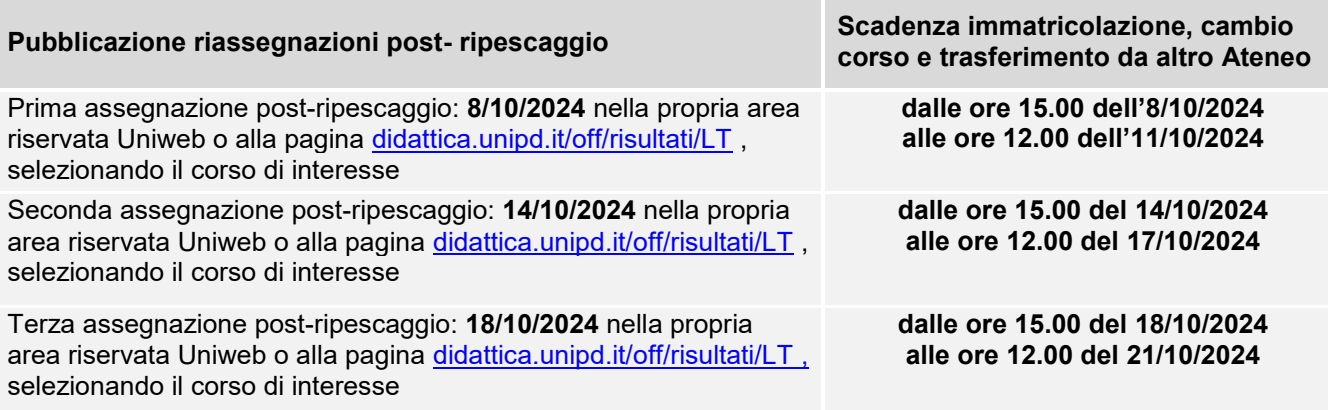

*\*Le riassegnazioni sono vincolate all'effettiva presenza di posti disponibili da assegnare nei Corsi di studio.*

**Attenzione:** il mancato rispetto delle scadenze e dei termini delle procedure indicate e del contestuale pagamento della prima rata equivale a rinuncia al posto, che verrà rimesso a concorso nelle selezioni o riassegnazioni successive.

## <span id="page-7-0"></span>**3. TOLC-PSI: SOSTENERE LA PROVA**

Il test TOLC-PSI è il test necessario all'ammissione ai corsi di laurea del presente bando. Viene erogato on line su piattaforma predisposta dal CISIA, un consorzio di Atenei italiani.

#### <span id="page-7-1"></span>**3.1 Validità del TOLC e acquisizione dei risultati**

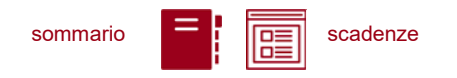

Per essere valido per la partecipazione alla selezione, il test **TOLC-PSI** deve essere stato sostenuto:

#### **dal 1° gennaio 2023 al 6 settembre 2024** [\(punto 2\)](#page-5-0).

**Attenzione:** Il solo sostenimento del test TOLC non è condizione sufficiente per l'accesso ai corsi: è necessaria anche la **preimmatricolazione**, come riportato al [punto](#page-4-0) 1.2.

Un TOLC di una stessa tipologia può essere svolto al massimo una volta per ogni mese solare, anche dall'estero. Si può selezionare la sede "Padova" per sostenere il test a distanza in un'aula virtuale (TOLC@CASA) o in presenza presso un'aula fisica (TOLC all'Università) gestita dall'Università degli Studi di Padova. Il test è comunque valido anche se viene sostenuto, **in modalità "@casa" o "all'Università"**, presso altro ateneo consorziato e presente [nella lista delle](https://www.cisiaonline.it/area-tematica-tolc-cisia/home-tolc-generale/)  [sedi aderenti del sito CISIA.](https://www.cisiaonline.it/area-tematica-tolc-cisia/home-tolc-generale/)

È possibile sia partecipare alla selezione sostenendo uno o più TOLC-PSI. Ai fini della formazione della graduatoria verrà considerato il TOLC-PSI con il **miglior punteggio tra quelli sostenuti entro le scadenze**.

Il punteggio del TOLC-PSI viene acquisito **automaticamente** dall'Ateneo di Padova e reso disponibile nel portale Uniweb dopo la chiusura delle preimmatricolazioni e prima della formazione delle graduatorie. L'acquisizione avviene tramite codice fiscale, che deve risultare identico sul portale Uniweb [\(punto 4\)](#page-10-0) e sul portale CISIA.

L'aggiornamento definitivo dei punteggi del TOLC avviene automaticamente entro 3 giorni lavorativi dalla chiusura delle preimmatricolazioni: eventuali segnalazioni di **mancata acquisizione** dei risultati saranno prese in carico **successivamente** a questo lasso di tempo, **e prima** della pubblicazione della graduatoria per la selezione a cui si sta partecipando. Le segnalazioni vanno inviate a: [immatricolazioni.studenti@unipd.it](mailto:immatricolazioni.studenti@unipd.it)

*Ad esempio, le preimmatricolazioni chiudono il 6 settembre e la graduatoria viene pubblicata il 16 settembre: si invita a segnalare il mancato aggiornamento del proprio punteggio nell'area riservata di Uniweb, alla mail indicata, il giorno 10 settembre, prima della pubblicazione delle graduatorie.*

#### <span id="page-8-0"></span>**3.2 Iscrizione al test TOLC**

Il test TOLC viene erogato tramite la piattaforma predisposta da CISIA. Per tutte le operazioni riguardanti la registrazione, la prenotazione e il sostenimento del test e le norme che regolano queste fasi è necessario fare riferimento al portale [www.cisiaonline.it/](http://www.cisiaonline.it/) .

Si segnala che il test deve essere prenotato, **fino ad esaurimento posti**, con un minimo di 7-10 giorni di anticipo dalla data di sostenimento. Si consiglia quindi di prenotare la propria partecipazione con adeguato anticipo, per rientrare nella scadenza prevista dal presente bando [\(punto 1.2\)](#page-4-0).

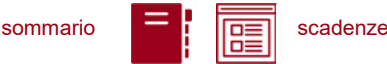

**Iscrizione** al test di ammissione TOLC: [https://tolc.cisiaonline.it/studenti\\_tolc/user\\_test\\_tolc.php](https://tolc.cisiaonline.it/studenti_tolc/user_test_tolc.php)

**Struttura** dei test TOLC e **conoscenze** richieste (Syllabus): [www.cisiaonline.it/area-tematica-tolc-cisia/home-tolc-generale](http://www.cisiaonline.it/area-tematica-tolc-cisia/home-tolc-generale)

**Date e sedi** per l'erogazione dei test TOLC: [tolc.cisiaonline.it/calendario.php](https://tolc.cisiaonline.it/calendario.php)

**Regolamenti** TOLC e TOLC@CASA Studenti: [www.cisiaonline.it/area-tematica-tolc-cisia/regolamenti/](http://www.cisiaonline.it/area-tematica-tolc-cisia/regolamenti/)

#### **Contatti e assistenza**

Per l'utilizzo del portale CISIA e la prenotazione del TOLC: [helpdesk.cisiaonline.it](https://helpdesk.cisiaonline.it/)

#### <span id="page-9-0"></span>**3.3 Richiesta prova personalizzata per candidati con invalidità, disabilità o diagnosi di DSA**

I candidati con invalidità, disabilità o disturbi specifici dell'apprendimento (DSA), a norma dell'articolo 16 della legge n. 104/1992 e della legge n.170/2010, possono, all'interno della procedura di iscrizione al test nel portale CISIA [\(punto 3.2\)](#page-8-0), richiedere una prova di ammissione con tempi aggiuntivi e/o supporti personalizzati, allegando la seguente documentazione:

- **certificato di invalidità civile e/o certificazione** di cui alla legge n. 104 del 1992 rilasciata dalla commissione medica competente per territorio, comprovante il tipo di disabilità (NO OMISSIS) e, ove prevista, la percentuale di invalidità riconosciuta. Il candidato ha diritto ad un tempo aggiuntivo non eccedente il 50% in più rispetto a quello previsto per lo svolgimento del test;
- **diagnosi certificativa di DSA** rilasciata da non più di 3 anni, se antecedente al compimento del diciottesimo anno d'età, oppure in epoca successiva al compimento del diciottesimo anno di età, da strutture sanitarie locali pubbliche o da enti e professionisti accreditati con il servizio sanitario regionale. Laddove non già specificato nella diagnosi, richiedere alla struttura privata accreditata il codice/n. di accreditamento. In aderenza a quanto previsto dalle "Linee guida sui disturbi specifici dell'apprendimento" allegate al D.M. 12 luglio 2011 prot. n. 5669, ai candidati con DSA è concesso un tempo aggiuntivo pari ad un massimo del 30% in più rispetto a quello definito per la prova di ammissione.

I candidati con DSA possono richiedere tempi aggiuntivi e/o supporti personalizzati con la certificazione medica di cui sono in possesso, anche se scaduta. La nuova documentazione, aggiornata per il ciclo di studi universitari, dovrà essere inviata a *inclusione.studenti@unipd.it* entro e non oltre il 30 settembre del 2025.

Non vengono però in nessun caso accettati piani didattici personalizzati (PDP), diagnosi di DSA rilasciate prima dell'ultimo ciclo scolastico (scuola secondaria di secondo grado) e/o da privati non accreditati.

 **dichiarazione sostitutiva dell'atto di notorietà** in cui il candidato dichiara che quanto attestato nel certificato non è stato revocato, sospeso o modificato, utilizzando la modulistica disponibile nel portale CISIA;

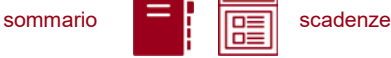

**documento d'identità** o di riconoscimento in corso di validità.

I candidati con invalidità, disabilità o con DSA di paesi UE e paesi non-UE residenti all'estero che intendano usufruire di supporti personalizzati, devono presentare la certificazione legalizzata, ove previsto dalle norme internazionali vigenti, attestante lo stato di invalidità, disabilità o di DSA, rilasciata nel paese di residenza, accompagnata da una traduzione, giurata o certificata dalle rappresentanze diplomatiche italiane conforme al testo originale, in lingua italiana o in lingua inglese. L'Ufficio Servizi agli Studenti – Settore Inclusione, incaricato di esaminare tali certificazioni, accerta che la documentazione straniera attesti una condizione di invalidità, disabilità o di DSA riconosciuta dalla normativa italiana.

I candidati potranno verificare l'assegnazione dei supporti all'interno della piattaforma di erogazione del TOLC.

Non sono in ogni caso ammessi strumenti quali dizionari e/o vocabolari, formulari, tavola periodica degli elementi, mappe concettuali, computer (diverso da quello utilizzato per lo svolgimento del test), tablet, smartphone, smart glasses ed altri strumenti similari.

In presenza di una condizione di particolare complessità si suggerisce di richiedere un colloquio con personale dedicato, utilizzando l'apposito form online per la richiesta di appuntamento con il Settore Inclusione, per fare presenti le proprie necessità individuali:

[https://web.unipd.it/prenotazioniservizi/settore-inclusione/.](https://web.unipd.it/prenotazioniservizi/settore-inclusione/)

Ulteriori informazioni alla pagina: [www.unipd.it/accoglienza-prove-ingresso.](http://www.unipd.it/accoglienza-prove-ingresso)

# <span id="page-10-0"></span>**4. REGISTRAZIONE E PREIMMATRICOLAZIONE SUL PORTALE UNIWEB**

La domanda di preimmatricolazione si compila accedendo al portale [www.uniweb.unipd.it](http://www.uniweb.unipd.it/)

#### **dalle ore 15:00 del 16 luglio alle ore 12:00 del 6 settembre 2024.**

#### <span id="page-10-1"></span>**4.1 Registrazione sul portale Uniweb**

Nel caso in cui si acceda per la prima volta ad Uniweb, è necessario creare una nuova utenza cliccando su [www.uniweb.unipd.it](http://www.uniweb.unipd.it/) e su *Menu Registrazione*.

Al termine della registrazione si ricevono via e-mail nome utente e codice di attivazione con cui accedere alla pagina [uniweb.unipd.it/password/index.php/it/utenti/identifica/azione/a,](https://uniweb.unipd.it/password/index.php/it/utenti/identifica/azione/a) dove verrà richiesto di impostare tre domande di sicurezza e una password. Col nome utente ottenuto e la password impostata si può accedere alla propria area riservata.

La registrazione al portale [www.uniweb.unipd.it](http://www.uniweb.unipd.it/) può essere effettuata anche utilizzando le credenziali SPID, cliccando sulle voci *Menu Registrazione con SPID.*

Per problemi di accesso è possibile contattare il Call Centre di Ateneo [\(www.unipd.it/callcentre\)](http://www.unipd.it/callcentre).

**Attenzione:** L'indirizzo e-mail personale inserito nel proprio profilo Uniweb è il canale di comunicazione attraverso il quale vengono fornite eventuali scadenze e istruzioni utili per l'accesso al corso. Le e-mail inviate a tale scopo hanno valore di comunicazione ufficiale.

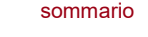

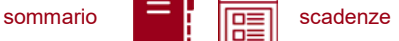

#### <span id="page-11-0"></span>**4.2 Preimmatricolazione**

Per preimmatricolarsi è necessario accedere a [www.uniweb.unipd.it](http://www.uniweb.unipd.it/) e cliccare sulle voci *Didattica Preimmatricolazione ad accesso programmato Tipo Corso "Corso di Laurea" Scuola di Psicologia - Corsi di laurea in lingua italiana,* indicando al massimo **3 corsi di laurea di interesse, in ordine di preferenza**. È possibile modificare le preferenze fino alla scadenza delle preimmatricolazioni: ore 12:00 del 6 settembre 2024.

**Attenzione:** il sistema di scorrimento delle graduatorie prevede che vengano eliminate le scelte inferiori qualora si risulti "ammessi" in quelle superiori (come indicato nell'*[allegato 2](#page-18-0)*); si invita quindi a prestare attenzione alla loro scelta, in quanto l'ordine indicato è vincolante e non potrà essere modificato dopo la chiusura delle preimmatricolazioni.

<span id="page-11-3"></span>**Contatti e assistenza***:* [www.unipd.it/immatricolazioni](http://www.unipd.it/immatricolazioni) e [www.unipd.it/callcentre](http://www.unipd.it/callcentre)

# <span id="page-11-1"></span>**5. PROCEDURE DI IMMATRICOLAZIONE, CAMBIO CORSO, TRASFERIMENTO DA ALTRO ATENEO**

#### <span id="page-11-2"></span>**5.1 Procedure e link utili**

Per potersi immatricolare, cambiare corso o trasferirsi da altro Ateneo è necessario:

- **essersi preimmatricolati** [\(punto 4\)](#page-10-0) entro le scadenze indicate;
- **aver sostenuto il test TOLC-PSI** [\(punto 3\)](#page-7-0) entro le scadenze previste e **risultare ammessi** nella graduatoria di merito o nelle successive riassegnazioni o ripescaggi.

La domanda di immatricolazione, cambio corso o trasferimento da altro Ateneo va presentata

#### **nelle date previste dalla selezione** [\(punto 2\)](#page-5-0).

Le procedure di iscrizione nelle modalità di immatricolazione standard, cambio corso e trasferimento da altro ateneo, sono riportate nel seguente documento: [www.unipd.it/node/59918](http://www.unipd.it/node/59918)

**Attenzione:** il mancato rispetto delle scadenze e dei termini delle procedure indicate, del contestuale pagamento della prima rata e dell'eventuale aggiornamento del titolo di scuola superiore equivale a rinuncia al posto, che verrà rimesso a concorso nelle riassegnazioni successive.

Tutte le procedure di iscrizione al corso risulteranno effettive solo in seguito al perfezionamento da parte dell'Ufficio Carriere Studenti - Settore Immatricolazioni e prove di accesso; dell'operazione verrà data comunicazione tramite l'invio di una mail all'indirizzo di posta elettronica registrato nel portale Uniweb.

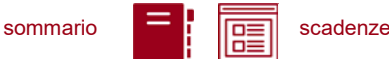

**Contatti e assistenza:** [www.unipd.it/immatricolazioni](http://www.unipd.it/immatricolazioni) e [www.unipd.it/callcentre](http://www.unipd.it/callcentre)

#### <span id="page-12-0"></span>**5.2 Contribuzione studentesca e benefici**

Per le nuove immatricolazioni l'importo della prima rata della contribuzione universitaria, per l'a.a. 2024/25, è pari a 204,00 euro (di cui: 188,00 Euro di tassa regionale<sup>3</sup> per il diritto allo studio universitario e 16,00 Euro di imposta di bollo).

**Informazioni** in merito a rate, pagamenti, borse di studio ed eventuali esoneri: [www.unipd.it/contribuzione-agevolazioni](http://www.unipd.it/contribuzione-agevolazioni)

**Contatti e assistenza**: [benefici.studenti@unipd.it](mailto:benefici.studenti@unipd.it)

#### <span id="page-12-1"></span>**5.3 Obblighi formativi aggiuntivi (OFA)**

L'OFA è una attività soprannumeraria ed esclusa da media che viene inserita nel libretto degli studenti immatricolati che non raggiungono un punteggio minimo nella prova di ammissione. La soglia minima di punteggio per l'attribuzione dell'OFA viene resa nota al momento della pubblicazione delle graduatorie.

Nel caso in cui sia stato sostenuto più di un test TOLC, per l'attribuzione degli OFA viene preso in considerazione il TOLC-PSI con il quale è stata redatta la graduatoria, ovvero quello con il punteggio migliore tra quelli svolti entro le scadenze della selezione.

Gli studenti a cui è stato attribuito l'OFA devono sostenere e superare un apposito test **entro il 30 settembre 2025**; chi non avrà assolto gli obblighi formativi entro tale data potrà iscriversi nuovamente al primo anno in qualità di ripetente, fino all'assolvimento.

Maggiori informazioni sull'attribuzione dell'OFA e le sue implicazioni per la propria carriera sono disponibili nel regolamento didattico del corso di proprio interesse, alla pagina [didattica.unipd.it.](https://didattica.unipd.it/)

#### <span id="page-12-2"></span>**6. STUDENTI IN POSSESSO DI TITOLO DI STUDIO ESTERO**

L'ammissione di studenti in possesso di titolo di studio estero avviene secondo le disposizioni del Ministero dell'Università e della Ricerca, disponibili alla pagina [www.mur.gov.it/it](http://www.mur.gov.it/it) - Università - Mobilità internazionale - Studenti in entrata internazionali - Studenti stranieri, previo superamento delle prove previste e presentazione della documentazione necessaria. Per eventuali chiarimenti è possibile rivolgersi al Settore Admissions and Welcome del Global Engagement Office, email [international.admission@unipd.it.](mailto:international.admission@unipd.it)

 $^3$  L'importo potrebbe variare in base alle disposizioni regionali

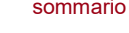

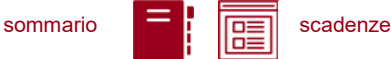

#### <span id="page-13-0"></span>**6.1 Procedura di iscrizione per candidati UE o non-UE residenti in Italia**

Sono equiparati ai cittadini UE:

- i cittadini di Norvegia, Islanda, Lichtenstein e alla Confederazione Elvetica, alla Repubblica di San Marino e alla Santa Sede;

- i cittadini non UE di cui al d.lgs. n. 286/98 art. 39 comma 5 e successive modifiche e integrazioni.

I candidati non-UE residenti in Italia saranno ammessi con riserva di verifica del permesso di soggiorno.

Per partecipare alle selezioni, ai candidati è richiesto di:

- 1. sostenere la **prova di accesso** tramite il portale [www.cisiaonline.it/](http://www.cisiaonline.it/) nelle modalità e nelle tempistiche indicate nel presente bando [\(punto 3\)](#page-7-0);
- 2. effettuare **la preimmatricolazione** nel portale [www.uniweb.unipd.it/](http://www.uniweb.unipd.it/) nelle modalità e nelle tempistiche indicate nel presente bando [\(punto 4\)](#page-10-0);
- 3. caricare la **documentazione necessaria per la verifica del titolo estero di accesso** e per l'eventuale inserimento del voto di diploma nelle graduatorie tramite il portale <https://apply.unipd.it/> secondo le modalità specificate nella pagina: [www.unipd.it/studiare-italiano](http://www.unipd.it/studiare-italiano-come-fare-domanda)[come-fare-domanda,](http://www.unipd.it/studiare-italiano-come-fare-domanda) La domanda deve essere inviata a partire **dal 2/6/2024 ed entro le ore 12:00 - ora locale - (GMT + 1) del 6/9/2024.**

Per finalizzare l'immatricolazione ai candidati ammessi è richiesto di:

- 1. presentare la **domanda di immatricolazione online** nel portale [www.uniweb.unipd.it](http://www.uniweb.unipd.it/) ed effettuare il **pagamento della prima rata** nelle modalità ed entro i termini indicati nel presente bando [\(punto 5\)](#page-11-3);
- 2. conseguire il **diploma di scuola secondaria superiore** nelle modalità ed entro i termini indicati nel presente bando. I candidati sono esonerati dal requisito di conoscenza della lingua italiana ai sensi del d.lgs. n. 286/98 art. 39 comma 5 e successive modifiche e integrazioni;
- 3. presentare al settore Admissions and Welcome del Global Engagement Office la **documentazione originale prevista**, secondo le modalità che verranno indicate nella pagina [www.unipd.it/studiare-italiano-immatricolarsi.](http://www.unipd.it/studiare-italiano-immatricolarsi)

La mancata presentazione della documentazione, la presentazione di documentazione incompleta o di un titolo di studio non idoneo non consentono il perfezionamento dell'immatricolazione da parte degli uffici competenti.

Al fine di garantire un regolare avvio della didattica, tutti gli studenti internazionali dovranno essere regolarmente immatricolati e dotati di tutti i documenti necessari entro il 31 ottobre 2024.

#### <span id="page-13-1"></span>**6.2 Procedura di iscrizione per i candidati non-UE residenti all'estero:**

Per partecipare alle selezioni, ai candidati è richiesto di:

1. sostenere la **prova di accesso** tramite il portale [www.cisiaonline.it/](http://www.cisiaonline.it/) nelle modalità e nelle tempistiche indicate nel presente bando [\(punto 2\)](#page-7-0);

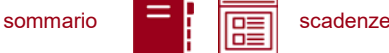

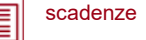

- 2. effettuare la **preiscrizione sul portale Universitaly** [https://www.universitaly.it/,](https://www.universitaly.it/) indicando l'Università degli Studi di Padova e il corso di studio di proprio interesse. La preiscrizione è necessaria per richiedere il visto per studio presso la rappresentanza diplomatica italiana del Paese di residenza;
- 3. caricare la **documentazione necessaria per la verifica del titolo estero di accesso** e per l'eventuale inserimento del voto di diploma nelle graduatorie tramite il portale <https://apply.unipd.it/> secondo le modalità specificate alla pagina [www.unipd.it/studiare-italiano](http://www.unipd.it/studiare-italiano-come-fare-domanda)[come-fare-domanda.](http://www.unipd.it/studiare-italiano-come-fare-domanda) La domanda deve essere inviata a partire **dal 2/6/2024 ed entro le ore 12:00 - ora locale - (GMT + 1) del 6/9/2024**.

Per finalizzare l'immatricolazione ai candidati ammessi è richiesto di:

- 1. accettare **l'offerta di ammissione** ed effettuare il **pagamento della prima rata** seguendo le indicazioni che verranno inviate tramite il portale [apply.unipd.it;](http://apply.unipd.it/)
- 2. conseguire il **diploma di scuola secondaria superiore** e dimostrare di possedere una **conoscenza della lingua italiana di livello B2** entro il **30/9/2024** secondo le modalità indicate nella pagina: [www.unipd.it/prova-conoscenza-lingua-italiana;](http://www.unipd.it/prova-conoscenza-lingua-italiana)
- 3. all'arrivo in Italia, presentare al settore *Admissions and Welcome* del Global Engagement Office la **documentazione originale prevista**, secondo le modalità indicate nella pagina [www.unipd.it/studiare-italiano-immatricolarsi.](http://www.unipd.it/studiare-italiano-immatricolarsi)

La mancata presentazione della documentazione, la presentazione di documentazione incompleta o di un titolo di studio non idoneo non consentono il perfezionamento dell'immatricolazione da parte degli uffici.

Al fine di garantire un regolare avvio della didattica, tutti gli studenti internazionali dovranno essere regolarmente immatricolati e dotati di tutti i documenti necessari entro il 31 ottobre 2024.

# <span id="page-14-0"></span>**7. RESPONSABILE DEL PROCEDIMENTO, DATI PERSONALI, NOTE E AVVERTENZE**

- 1. Ai sensi dell'art. 4 della legge 241 del 7 agosto 1990 (Nuove norme in materia di procedimento amministrativo e di diritto di accesso ai documenti amministrativi) e successive modifiche, è nominata responsabile del procedimento amministrativo di accesso la Direttrice dell'Ufficio Carriere Studenti, Dott.ssa Maria Chiara Ferraresi.
- 2. I candidati hanno facoltà di esercitare il diritto di accesso agli atti del procedimento concorsuale secondo le modalità previste dal Decreto del Presidente della Repubblica del 12 aprile 2006 n. 184 (Regolamento recante disciplina in materia di accesso ai documenti amministrativi in conformità al capo V della Legge 241/90). L'istanza di accesso agli atti deve essere presentata all'Università degli Studi di Padova.

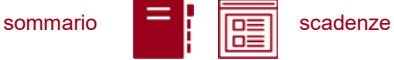

L'Università coinvolge il CISIA che tratterà tali richieste secondo quanto stabilito nel Regolamento di utilizzo del TOLC da parte degli studenti disponibile alla pagina [www.cisiaonline.it/area](http://www.cisiaonline.it/area-tematica-tolc-cisia/regolamenti)[tematica-tolc-cisia/regolamenti](http://www.cisiaonline.it/area-tematica-tolc-cisia/regolamenti) e nel Regolamento TOLC per le Sedi universitarie aderenti, nel rispetto della normativa vigente. Responsabile del Procedimento di Accesso agli Atti: la Direttrice dell'Ufficio Carriere Studenti, Dott.ssa Maria Chiara Ferraresi.

- 3. Normativa vigente in materia di dichiarazioni: nel caso in cui dalla documentazione presentata dal candidato risultino dichiarazioni false o mendaci, ferme restando le sanzioni previste dal codice penale e dalle leggi speciali in materia (artt. 75 e 76 D.P.R. 445/2000), il candidato decade d'ufficio dall'immatricolazione. L'Ateneo provvederà al recupero degli eventuali benefici concessi (es. borse di studio) e non procederà ad alcun tipo di rimborso delle tasse versate. La dichiarazione mendace comporterà, infine, l'esposizione all'azione di risarcimento danni da parte dei controinteressati.
- 4. Contemporanea iscrizione: la disciplina della contemporanea iscrizione è consultabile all'indirizzo [www.unipd.it/contemporanea-iscrizione](http://www.unipd.it/contemporanea-iscrizione) .
- 5. Il trattamento dei dati personali forniti dai candidati, raccolti per le finalità individuate nel presente Bando, avviene nel rispetto delle disposizioni del Regolamento UE 27.04.2016, n. 679 (General Data Protection Regulation, GDPR) e dell'informativa disponibile alla pagina [www.unipd.it/informativa-studenti.](http://www.unipd.it/informativa-studenti) Il trattamento dei dati da parte del CISIA verrà effettuato secondo quanto riportato nel "Regolamento di utilizzo del TOLC da parte degli utenti" disponibile alla pagina [www.cisiaonline.it/area-tematica-tolc-cisia/regolamenti/.](http://www.cisiaonline.it/area-tematica-tolc-cisia/regolamenti/)

Ulteriori informazioni generali sulla normativa vigente per l'ammissione sono disponibili alla pagina [www.unipd.it/avvisi-ammissione-corsi.](http://www.unipd.it/avvisi-ammissione-corsi)

Eventuali variazioni o integrazioni a quanto contenuto nel presente Bando per l'ammissione saranno:

- pubblicate nell'albo ufficiale di Ateneo;
- rese note nelle pagine web dell'Ateneo, all'indirizzo www.unipd.it/avvisi-ammissione-corsi

Per quanto non specificato nel presente Bando di ammissione si fa riferimento alla normativa vigente.

Padova, *data della registrazione*

LA RETTRICE

Prof.ssa Daniela Mapelli *firmato digitalmente ai sensi del d.lgs. 82/2005*

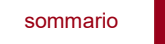

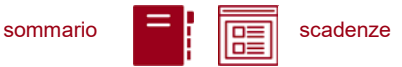

# <span id="page-16-0"></span>**ALLEGATO 1 – RICONOSCIMENTO CREDITI PREGRESSI E ABBREVIAZIONE DI CARRIERA**

#### <span id="page-16-1"></span>**Richiesta di riconoscimento crediti**

Per il riconoscimento di crediti già acquisiti e l'abbreviazione di carriera deve essere presentata una domanda di valutazione preventiva on line (indicativamente, tra giugno e la prima metà di luglio 2024). Modalità e scadenze vengono pubblicate entro giugno 2024 alla pagina [www.unipd.it/domanda-valutazione.](http://www.unipd.it/domanda-valutazione)

La commissione incaricata emette una delibera contenente l'elenco delle attività formative/crediti riconosciuti e l'anno di ammissione proposto, con il seguente criterio:

- riconoscimento **minore o uguale a 41 CFU**  $\rightarrow$  1° anno;
- riconoscimento **compreso tra 42 e 71 CFU** → 2° anno;
- riconoscimento **maggiore o uguale a 72 CFU** → 3° anno.

Si specifica che ai fini del conteggio dei cfu riconosciuti per l'anno di ammissione vengono considerati:

- solo gli esami riconosciuti integralmente (le convalide parziali non vengono considerate)
- solo le convalide proposte per esami già sostenuti e registrati al momento della presentazione dell'istanza di riconoscimento dei crediti.

Per maggiori informazioni sulle modalità di riconoscimento delle attività formative, nonché per eventuali chiarimenti sulla delibera ricevuta è possibile contattare il Back office del proprio corso di studio: [www.unipd.it/backoffice-carriere-studenti](http://www.unipd.it/backoffice-carriere-studenti) - [psicologia.studenti@unipd.it.](mailto:psicologia.studenti@unipd.it)

Se nella delibera risulterà proposta l'ammissione al primo anno con un numero di CFU pari o inferiore a 41, si dovrà partecipare alla selezione come indicato al [punto 1.2,](#page-4-0) senza alcuna differenza rispetto a chi non ha presentato la domanda di riconoscimento crediti.

#### <span id="page-16-2"></span>**2. Candidati idonei all'accesso al 2° e 3° anno**

Nel caso in cui il numero degli *idonei*<sup>4</sup> all'accesso al 2° e 3° anno di un corso superi il numero dei posti disponibili, possono immatricolarsi al 2° e 3° anno solo i candidati *ammessi*<sup>5</sup> .

Per l'ammissione a ciascun anno di corso di ciascuno dei corsi del presente bando viene redatta una graduatoria di merito, in ordine di punteggio, sulla base dei CFU e voti degli esami riconosciuti integralmente (ai fini della graduatoria le convalide parziali non vengono considerate). Possono essere riconosciuti solo gli esami già sostenuti e registrati al momento della presentazione dell'istanza di riconoscimento dei crediti. Il punteggio viene calcolato come segue:

<sup>4</sup> Un candidato è idoneo se nella delibera la commissione propone l'ammissione al 2° o 3° anno.

<sup>5</sup> Un candidato è ammesso se, oltre ad essere idoneo, si colloca in posizione utile in graduatoria.

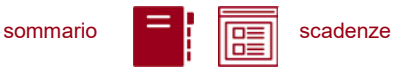

- Il voto di ciascun esame riconosciuto viene moltiplicato per i relativi CFU (nel calcolo, il voto 30/30 e lode viene contato come 33);
- i prodotti così ottenuti vengono quindi sommati;
- il risultato di tale somma verrà moltiplicato per la media ponderata dei voti degli esami riconosciuti.

Le graduatorie per l'accesso ad anni successivi al primo vengono pubblicate alla pagina [www.unipd.it/ammissioni-psi-triennali-programmato](http://www.unipd.it/ammissioni-psi-triennali-programmato) entro la chiusura delle preimmatricolazioni [\(punto 4\)](#page-10-0).

Dopo aver ricevuto la delibera di riconoscimento crediti ed essere risultati ammessi nelle eventuali graduatorie per l'accesso ad anni successivi al primo, le scadenze per completare le procedure di accesso ai corsi sono le seguenti:

- immatricolazione: dal giorno di pubblicazione della graduatoria ed entro il 30 settembre 2024 (intera giornata);
- trasferimento in ingresso: dal giorno di pubblicazione della graduatoria ed entro il 30 settembre 2024 (intera giornata);
- cambio corso: dal 2 settembre (o dal giorno di pubblicazione della graduatoria, se successivo) al 30 settembre 2024 (intera giornata).

Per l'ammissione si procede in ordine di graduatoria; nel caso si liberassero posti in seguito alla rinuncia da parte di studenti vincitori si procederà con ulteriori scorrimenti per chiamata diretta da parte del Settore Immatricolazioni, comunque non oltre il 31 ottobre 2024.

Le istruzioni per completare immatricolazione, trasferimento o cambio corso dopo aver ricevuto la delibera di riconoscimento crediti sono disponibili al seguente documento: [www.unipd.it/node/80233.](www.unipd.it/node/80233)

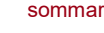

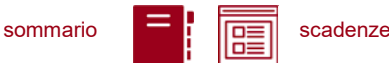

# <span id="page-18-0"></span>**ALLEGATO 2 –funzionamento delle preferenze e delle riassegnazioni**

#### <span id="page-18-1"></span>**1. Prime assegnazioni – funzionamento del sistema di preferenze**

Nel corso delle prime assegnazioni [\(punto 2.1\)](#page-5-2), a seconda della scelta per cui si è risultati vincitori, sarà possibile procedere secondo i seguenti criteri:

- **1. ammessi al corso indicato come 1ª scelta** (priorità 1): la seconda e la terza scelta vengono definitivamente annullate. Le possibilità sono 2:
	- A. immatricolarsi al corso di 1ª scelta entro le scadenze indicate dall'assegnazione in cui si risulta ammessi;
	- B. non immatricolarsi al corso di 1ª scelta entro le scadenze indicate dall'assegnazione in cui si risulta ammessi: il posto della 1ª scelta che era stato vinto si perde, e viene rimesso a concorso nelle riassegnazioni successive. Non è più possibile immatricolarsi a nessuna delle scelte indicate per l'a.a. 2024/25.
- **2. ammessi al corso indicato come 2ª scelta** (priorità 2): la 3ª scelta viene definitivamente annullata. Le possibilità sono 2:
	- A. immatricolarsi al corso di  $2<sup>a</sup>$  scelta entro le scadenze indicate dall'assegnazione in cui si risulta ammessi: si conserva il diritto di passare, qualora ammessi, al corso di 1ª scelta fino all'assegnazione con scadenza al 30/9/2024 ma non si potrà partecipare ai ripescaggi;
	- B. non immatricolarsi al corso di 2ª scelta entro le scadenze indicate dall'assegnazione in cui si risulta ammessi: il posto della 2ª scelta che era stato vinto si perde, e viene rimesso a concorso nelle riassegnazioni successive. Si conserva il diritto di immatricolarsi, qualora ammessi, solo al corso di 1ª scelta. È inoltre possibile partecipare ai ripescaggi [\(punto 2.2\)](#page-6-0).
- **3. ammessi al corso indicato come 3ª scelta** (priorità 3): tutte le scelte rimangono valide. Le possibilità sono 2:
	- A. immatricolarsi al corso di 3ª scelta entro le scadenze indicate dall'assegnazione in cui si risulta ammessi: si conserva il diritto di passare, qualora ammessi, al corso di 1ª o 2ª scelta fino all'assegnazione con scadenza al 30/9/2024 ma non si potrà partecipare ai ripescaggi;
	- B. non immatricolarsi al corso di 3ª scelta entro le scadenze indicate dall'assegnazione in cui si risulta ammessi: il posto della 3ª scelta che era stato vinto si perde, e viene rimesso a concorso nelle riassegnazioni successive. Si conserva il diritto di immatricolarsi, qualora ammessi, solo ai corsi di 1ª o 2ª scelta. È inoltre possibile partecipare ai ripescaggi [\(punto](#page-6-0)  [2.2\)](#page-6-0).
- **4. i candidati non ammessi in alcuna preferenza** mantengono la loro posizione in graduatoria e possono diventare ammessi nei successivi scorrimenti. Qualora non si dovesse risultare ammessi in nessun corso fino all'assegnazione con scadenza al 30/9/2024, si potrà inoltre partecipare ai ripescaggi [\(punto 2.2\)](#page-6-0).

All'[allegato 2](#page-20-0) – punto 3 sono disponibili alcuni **esempi sul funzionamento delle preferenze**.

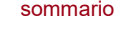

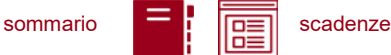

#### <span id="page-19-0"></span>**2. Assegnazioni post-ripescaggio – funzionamento del sistema di preferenze**

**Dopo l'annullamento d'ufficio di tutte le preferenze relative a chi risulti già immatricolato ad un corso-sede ricompreso nella prova per l'a.a. 2024/25, sia che si tratti di una 1°, 2° o 3° scelta, si procederà alle operazioni relative al ripescaggio.** Nel corso delle assegnazioni post ripescaggio [\(punto 2.2\)](#page-6-0), a seconda della scelta per cui si è risultati vincitori, sarà possibile procedere secondo i seguenti criteri:

- **1. ammessi al corso indicato come 1ª scelta** (priorità 1): la seconda e la terza scelta vengono definitivamente annullate. Le possibilità sono 2:
	- A. immatricolarsi al corso di 1ª scelta entro le scadenze indicate dall'assegnazione in cui si risulta ammessi;
	- B. non immatricolarsi al corso di 1ª scelta entro le scadenze indicate dall'assegnazione in cui si risulta ammessi: il posto della 1ª scelta che era stato vinto si perde, e viene rimesso a concorso nelle riassegnazioni successive. Non è più possibile immatricolarsi a nessuna delle scelte indicate per l'a.a. 2024/23.
- **2. ammessi al corso indicato come 2ª scelta** (priorità 2): la 3ª scelta viene definitivamente annullata. Le possibilità sono 2:
	- A. immatricolarsi al corso di 2ª scelta entro le scadenze indicate dall'assegnazione in cui si risulta ammessi. Si verrà esclusi dalla graduatoria del corso di 1ª scelta e si perderà il diritto di accedervi.
	- B. non immatricolarsi al corso di 2ª scelta entro le scadenze indicate dall'assegnazione in cui si risulta ammessi: il posto della 2ª scelta che era stato vinto si perde, e viene rimesso a concorso nelle riassegnazioni successive. Si conserva il diritto di immatricolarsi, solo qualora ammessi, al corso di 1ª scelta.
- **3. ammessi al corso indicato come 3ª scelta** (priorità 3): tutte le scelte rimangono valide. Le possibilità sono 2:
	- A. immatricolarsi al corso di 3ª scelta entro le scadenze indicate dall'assegnazione in cui si risulta ammessi. Si verrà esclusi dalle graduatorie dei corsi di 1ª o 2ª scelta e si perderà il diritto di accedervi.
	- B. non immatricolarsi al corso di 3ª scelta entro le scadenze indicate dall'assegnazione in cui si risulta ammessi: il posto della 3ª scelta che era stato vinto si perde, e viene rimesso a concorso nelle riassegnazioni successive. Si conserva il diritto di immatricolarsi, solo qualora ammessi, ai corsi di 1ª o 2ª scelta.
- **4. i candidati non ammessi in alcuna preferenza** mantengono la loro posizione in graduatoria e possono diventare ammessi nei successivi scorrimenti.

All'[allegato 2](#page-20-0) – punto 3 sono disponibili alcuni **esempi sul funzionamento delle preferenze**.

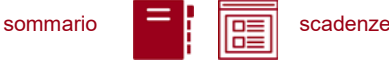

#### <span id="page-20-0"></span>**3. Esempi sul funzionamento del sistema di preferenze**

**Esempio 1:** Lucia Neri vince il posto indicato come sua 3ª scelta nella graduatoria del 17/9/2024 e si immatricola entro la scadenza di quella graduatoria, il 20/9/2024. Nella prima riassegnazione (23/9/2024) risulta ammessa alla sua 2ª scelta e presenta domanda di cambio corso entro le scadenze di quella riassegnazione, il 26/9/2024; nella seconda riassegnazione (27/9/2024) risulta ammessa alla 1ª scelta e presenta domanda di cambio corso entro il 30/9/2024.

**Esempio 2:** Mario Rossi vince il posto indicato come sua 3ª scelta nella graduatoria del 17/9/2024 e si immatricola entro la scadenza di quella graduatoria, il 20/9/2024. Nelle riassegnazioni del 23/9/2024 e del 27/9/2024 non viene ammesso né alla sua  $1<sup>a</sup>$  né alla sua  $2<sup>a</sup>$  scelta, e rimane così iscritto alla sua 3ª scelta. Prima dell'apertura dei ripescaggi (punto 5.3) vengono annullate d'ufficio la sua 1ª e 2ª scelta perché risulta già immatricolato e non potrà quindi partecipare ai ripescaggi. Se invece nella graduatoria iniziale avesse deciso di non immatricolarsi e attendere, avrebbe potuto partecipare ai ripescaggi per tentare di accedere alla sua 1ª o 2ª scelta.

**Esempio 3:** nella graduatoria del 17/9/2024 Davide Bianchi non è stato ammesso ad alcuna delle sue scelte, quindi attende. Nella prima riassegnazione del 23/9/2024 risulta ammesso alla 3ª scelta ma decide di non immatricolarsi ed attendere, perdendo quindi il diritto ad accedere alla sua 3ª scelta ma conservando quello di accedere alle scelte superiori ed ai ripescaggi. Durante la riassegnazione del 27/9/2024 Davide non risulta assegnato né alla 1ª né alla sua 2ª scelta, e si iscrive ai ripescaggi entro il 7/10/2024.

Alla prima assegnazione post-ripescaggio dell'8/10/2024 risulta ammesso alla sua 2ª scelta e si immatricola entro l'11/10/2024, perdendo però la possibilità di accedere alla 1ª scelta. Se avesse invece deciso di non immatricolarsi e attendere, avrebbe perso la possibilità di accedere alla sua 2ª scelta, ma avrebbe potuto attendere gli scorrimenti per provare ad accedere alla 1ª.